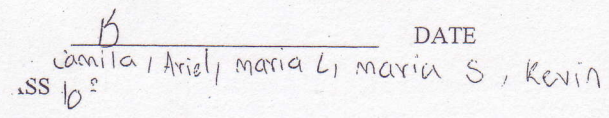

#### **GRADE**

DIRECTOR/EDITOR Daniel Jammal / Dannel Alon

Natalie Cohen / Alfredo Chiari STORY BOARD AND SHOOTING BOARD

MANAGEMENT OF PROJECT AND SHOOTING **SCHEDULE** Laura de Sanctis RESEARCH, EVALUATION AND BIBLIOGRAPHY

alfredo Chiari / Dannel Alon

#### **Task 1 - Investigation**

Write Design problem and Design Brief for your project after reading the document "How to write a Design Brief and Design Specification "available in our public folder.

Take a printout of the completed document and keep it in your Technology portfolio folder.

#### Task2 - Investigation

Case study:

A study on at least two (6) commercials that you have seen. In your case study, include the following points:

Your name (in the header of the word document and the date)

- Name (title) of the commercial
- Your opinion on the quality of the commercials. Support your opinion with suitable examples.

Take a printout of the completed document and keep it in your Technology portfolio folder.

## $\bigcap \int$  Task 3 - Investigation - Homework

Prepare a set of questions ,brainstorming for your project and then conduct the research. Write a set of questions and follow up with interviews of your class mates. Make citation for personal interview Based on your experience of the Veracruz beach clean up.

#### **Task 4 - Investigation**

Write down Design Specifications for your project after reading the document "How to write a Design Brief and Design Specification " and also after interviewing your client.

Take a printout of the completed document and keep it in your Technology portfolio folder.

**Task 5 - Investigation** 

 $K$ 

# $(A - M/\sqrt{T_{\text{ask 6-Design}}})$

Create three different sketches of the story you are going to make. In the sketches you should indicate the following:

Layout of various pages

Various formatting options that will be used in each page (shooting board, story board.) Type of pictures that you are going to use(drawings, computer animations, etc. Story boards

Shooting boards

. Please keep the completed document in your Technology porfolio folder.

#### Task 7 - Design

:

Evaluation of your designs. Please use the format available in the public folder to evaluate your designs.

Select the best design out of your design and give reasons for its selection.

Take a printout of the completed document and keep it in your Technology portfolio folder.

## $K /$ Task 8 - Plan

Using the Gantt chart making Excel file (mypgantt) - or other time schedule program prepare a predicted time line for your project. Please copy the file to your computer or folder and then start working.

Take a printout of the completed document and keep it in your Technology portfolio folder.

#### $\frac{1}{2}$ Task 9 – Plan

Prepare a list of materials/software/ hardware required for your project. This should be in a logical order . This will be attached in the PLAN section of your Design Folder.

Take a printout of the completed document and keep it in your Technology portfolio folder.

#### Task 10- Create

Start making your booklet based upon your chosen design.

Start writing your process journal with dated journal entries and images/screen shots showing evidence of the creation process.

Take a printout of the completed process journal and keep it in your Technology portfolio folder.

#### Task 11-Evaluate

Show the commercial to your teacher and get a feedback.(teacher evaluation)

Prepare a write-up on the quality of your commercial. Mention any modifications or improvements that you could do.

Evaluate your performance in each stage of the Design Cycle: Investigate, Design, Plan, Create and Evaluate. You need to include the following points in your discussion:

- What were your strengths?
- " What were the problems?
- " How you can improve each stage of the Design Cycle?

Take a printout of the completed document and keep it in your Technology portfolio folder.

### Task 12 - Preparing your Design Folder

Arrange your Design Folder as per the Design Folder checklist provided (refer to the unit planner). Make sure to tick mark each of the points in the Design Folder checklist once necessary documents are included in your Design Folder. Different sections of the Design Folder should be separated using separators

Task 13 - Final Submission

On the submission day of your project you will have to submit the following items:

- · Your completed commercial (on DVD)
- Your completed Design Folder arranged as per the Design Folder checklist ä